# **A Virtual Machine Framework for Domain Specific Languages**

David Fick dfick@grintek.com

Derrick G. Kourie dkourie@cs.up.ac.za

Bruce W. Watson bwatson@cs.up.ac.za

Espresso Research Group University of Pretoria South Africa, Pretoria, Gauteng

## **ABSTRACT**

A generic approach to constructing a virtual machine for a DSL in C# is studied. It proposes a generic, objectoriented framework, in which to build the virtual machine, using an abstract instruction class and an abstract environment class. They can be extended to provide a concrete layer whose interface constitutes the set of instructions of a DSL. The framework allows for the generation of a variety of virtual machines each supporting a particular DSL. Comparative performance results in relation to other DSL implementations are also provided.

#### **Keywords**

virtual machine, domain-specific language, instruction set, environment, abstract class, generic framework.

## **1. INTRODUCTION**

Domain specific languages (DSLs) have been discussed and used in many contexts. (See, for example, [Arn95] and [Deu98].) In this paper the design and implementation of a VM Framework for DSLs is investigated, using .NET. Two other approaches for constructing a DSL are also briefly examined. For all three approaches, time of execution is examined and timed points are declared.

The Shlaer-Mellor (SM) software construction method has been adopted. A fundamental difference between SM and other methods is the identification of separate subject matters, called *domains*. An SM domain is a separate real, hypothetical, or abstract world inhabited by a distinct set of classes that behave according to rules and policies characteristic of the domain [Shl92a]. The VM Framework is layered on top of an existing domain. As a programming language construct, a domain is simply represented as a namespace. The namespace forms a home for related classes and these classes facilitate the semantics of the DSL.

Permission to make digital or hard copies of all or part of this work for personal or classroom use is granted without fee provided that copies are not made or distributed for profit or commercial advantage and that copies bear this notice and the full citation on the first page. To copy otherwise, or republish, to post on servers or to redistribute to lists, requires prior specific permission and/or a fee.

*.NET Technologies'2005 conference proceedings, ISBN : 2/: 8; 65/23/3* Copyright UNION Agency – Science Press, Plzen, Czech Republic The VM Framework outlined in this study is an extension to the typical VM, in that it defines a VM with an empty instruction set whose environments and instructions can later be extended.

## **2. FRAMEWORK DESIGN**

The VM Framework provides the basic functionality of a typical VM, including an Intermediate Representation (IR) program loader, a program counter, internal temporary values, and conditions on which to build branching instructions. A proxy object is provided through which to start up and configure an instance of a VM. No modification to the VM Framework itself is required and its component classes can consequently be compiled and saved as a library. The VM Framework consists of five main classes each discussed in the following subsections, and is shown in figure 1.

## **The EVM Class**

The EVM class (Extendable Virtual Machine) is the proxy class. Once instantiated, the object represents an instance of a configurable VM, with an empty instruction set and no environment. A specific configuration can then be applied to the VM instance. When an IR program is executed, the VM will invoke the correct Instance created at load time, defined in the configuration file. The EVM class also encapsulates the internal temporary values in the temps hash table. Each internal temporary value has a unique ID, and instructions with ID operands can gain read and write access to them. The temporary

values have an object type, so they can be assigned values most convenient to the DSL being constructed. Internally, the EVM class contains a

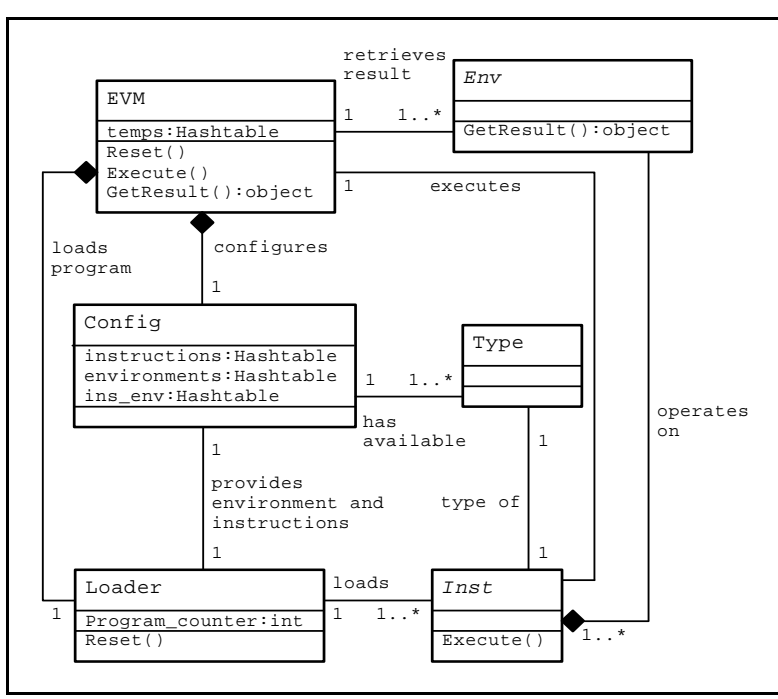

**Figure 1. Information model of the VM Framework** 

loop in its Execute() method, that iterates through each instruction stored by the Loader. The very next instruction to be executed is first fetched, and then the Execute()method of its class is invoked. This may entail accessing an internal temporary value, or handling a branch instruction and saving the current program counter value, if need be. Some branch instructions do not require the program counter to be saved.

# **The Config Class**

The Config class is responsible for the configuration setup of an instantiated VM. The Config class encapsulates three mappings: instructions, environments and ins env, and are defined in Figure 2 below.

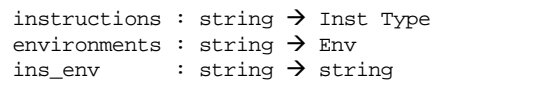

## **Figure 2. Configuration mappings**

The instructions mapping maps the string name of an instruction, to an Inst type. Derived instances of the Inst class are only created upon program loading. The environments mapping, maps the string name of an environment, to an instance of Env. As indicated below, the Env instance will typically encapsulate some Abstract Data Type (ADT) such as a runtime stack. The last mapping, ins\_env, maps the name of an instruction to the name of the environment that the instruction is to use. The name of the environment is looked up in the environments mapping, and the actual instantiated environment is retrieved, and later accessed by the instruction during the execution of the loaded IR program.

# **The Loader Class**

The Loader class encapsulates a loaded IR program and the program counter. The loaded program is an array of Inst instances, for each instruction of the program. The Loader class also maps labels to program counter values. The mapping is updated with a program counter entry for each label in the program. When a branch occurs, the index of the next instruction can be retrieved using the mapping. The parser has the string name of the instruction and uses the mapping defined in the Config class to retrieve the Inst type that is used to create the Inst instance. Thus when a program is fully loaded, the array will contain instances of Inst, each Inst encapsulating its own operands ready for execution, and the program counter is reset to the beginning of the array.

#### **The Inst Abstract Class**

The abstract Inst class encapsulates a reference to a Env. This will be the environment updated by the instruction during the execution of the loaded IR program. Note that it is only a reference and other instructions will have a reference to the same Env instance. The Inst class does not define how the updates are performed, and instead provides an abstract Execute() method, that further extensions to the instruction are obligated to override. While there are still instructions to be executed by the loaded program, the Execute() method is called for each instruction. When the program counter has run through each instruction instance, the program has completed execution and the result of the execution can be retrieved.

#### **The Env Abstract Class**

The abstract Env class encapsulates some ADT, or even a number of ADT's that form the central data storage mechanism for the language. The abstract Env class does not dictate the type of ADT that is encapsulated, and thus does not define any member ADT. It merely provides an abstract GetResult() method that extensions of Env are obligated to override.

## **3. ENVIRONMENTS**

The purpose of the abstract  $Env$  class is to have an ADT that is updated during runtime, and that is appropriate, or convenient for processing the semantics of the language. For example, in a simple real-valued expression language, a runtime stack can be used as an environment, where operands are first loaded onto the stack and then an arithmetic operation is performed on the most recently pushed values. In a ray-tracer [Wat00a] scene description language, the main data structure may be a runtime stack, for any arithmetic calculations, and a bitmap image data type that is incrementally updated as the image information is processed. Thus it is possible to extend the environment built for an expression language, into one that is suitable for a ray-tracer language. Classes that extend the abstract Env class, are obligated to override the method GetResult(). The method GetResult() returns an instance of an object. When an instance of a VM has completed execution, the user can call GetResult() to retrieve the result of the execution. In the example of an expression language, this would typically be a double value, while for a ray-tracer language this result would be an instance of a bitmap image type. Since framework users will be aware of the data type they are using for the result, a simple type cast to narrow

the returned instance to the user's own result type is sufficient.

An example of EnvExp, a concrete extension to Env for an expression language, is provided in Figure 3. It encapsulated a real-valued stack, and returns the last entry on the stack. If all operations on the stack are consistent, there should be only one remaining value on the stack, which is the result of evaluating the expression.

```
class EnvExp : Env 
{ 
   public EnvExp () { 
      stack = new Stack (100);
    } 
    public override object GetResult () { 
       object result; 
       if (stack.isEmpty ()) { 
         result = -1.0;
 } 
       else {
         result = stack.peek ();
 } 
       return result; 
 } 
    public Stack GetStack(){return stack;} 
   protected Stack stack; 
}
```
#### **Figure 3. Example EnvExp class**

## **4. INSTRUCTIONS**

There are five classes of instructions, each represented by an abstract class extending Inst. The user creates their own instruction by extending one of the classes of the abstract instructions provided. Each instruction will take at most one operand. The five classes of instructions are defined in terms of their operand types. Instructions written in the source IR program can be labeled, if they are targeted by any branching instructions. The token and grammar definition for parsing IR program code is shown in Figure 4.

```
LABEL : [1L][aA][bB][eE][1L]<br>
INS : [a-7A-7][a-7A-70-9]INS : [-a-zA-Z][[a-zA-Z0-9] *BRANCH : @[1-9][0-9]*<br>TEMP : 5[1-9][0-9]*
TEMP : $[1-9][0-9]*<br>DOUBLE : [-+]?[0-9]+(
           \left[-+ \right]?[0-9]+(\.[0-9]+)?
STR : \langle ".* \rangle"ir_list : 
ir_list : ir_list ir_instr
ir_instr : ir_label INS
ir_instr : ir_label INS STR 
ir_instr : ir_label INS TEMP 
ir_instr : ir_label INS DOUBLE
ir_instr : ir_label INS LABEL BRANCH
ir_label : 
ir_label : BRANCH
```
**Figure 4. IR Token definitions and grammar** 

#### **Instructions with No Operands**

A Boolean property of this class, LoadProgramCounter, in Figure 5, is an option to recall the last saved program counter. This allows the creation of instructions that return from a branch into a subroutine.

```
abstract class Inst_OpCode : Inst
{ 
    protected bool
    LoadProgramCounter = false;
}
```
**Figure 5. The Inst\_OpCode abstract class**

As an example, the Add instruction is presented in Figure 6, as used in a simple expression language. The instruction Add simply pops the two topmost operands off a stack and pushes the sum back on.

## **Instructions with a Branch Label**

Instructions with a branch label are used for conditional or unconditional branching. Two properties are used to implement branching semantics, depending on the requirement of the branch condition. The first property, BranchCond, is the actual condition to branching. This property should be assigned to true in the overridden Execute() method for unconditional branching.

For conditional branching it is assigned according to the evaluation of a boolean expression inside the body of the Execute() method. The second property, SaveProgramCounter, dictates whether the program counter should be saved for a corresponding return call into a subroutine. The complete class is shown in Figure 7.

## **Instructions with a Temporary**

Internally, temporaries are implemented with a Hashtable that map temporary names (ID's) to object references. They are akin to conventional registers, but a temporary can be treated as any object type as illustrated in Figure 8. Instructions have full access to a temporary. The instruction can modify the temporary by typecasting the object to the required usable type.

## **Instructions with a String Parameter**

Instructions with string parameters are useful in string processing applications such as those that deal with regular expressions. This class, shown in Figure 9, exists to provide the means to parse a string defined in the source IR program and to store it in the variable str.

## **Instructions with a Number Parameter**

Similarly to the above string parameter instruction, instructions with number parameters exist to provide the means to parse numbers defined in the source IR program, or to facilitate instructions that

provide any intermediate arithmetic calculation. Real or integer numbers can be parsed. However, internally they are treated as double values.

```
class Add : Inst_OpCode 
{ 
    public Add (EnvExp env)
 \{ this.env = env;
    } 
    public override void Execute ()
 \{ double d1; 
       double d2; 
       double r;
      d2 = (double) ((EnvExp)env).GetStack().pop(); 
      d1 = (double) ((EnvExp)env).GetStack().pop(); 
      r = d1 + d2; ((EnvExp)env).GetStack().push(r);
   } 
}
```
**Figure 6. The Add instruction** 

```
abstract class Inst_OpCode_Br : Inst
{ 
    protected string label; 
    protected bool
   -<br>BranchCond = false;
    protected bool
    SaveProgramCounter = false;
}
```
**Figure 7. Inst\_OpCode\_Br** 

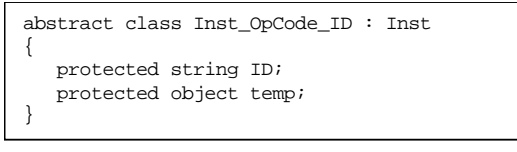

**Figure 8. Inst\_OpCode\_ID** 

```
abstract class Inst_OpCode_Str : Inst 
{ 
   protected string str; 
}
```
## **Figure 9. Inst\_OpCode\_Str**

```
abstract class Inst_OpCode_Num : Inst 
{ 
    protected double num; 
}
```
**Figure 10. Inst\_OpCode\_Num** 

# **5. EXTENDING THE FRAMEWORK**

## **The Configuration File**

Before an instantiated VM can execute instructions in a loaded IR program, the VM needs to be configured as a specific VM type. This is achieved through a configuration file that is initially loaded. Once the VM has been configured, an IR program

can be loaded and executed. The configuration file specifies the name of the class used as an environment, as well as the names of all instruction classes, both stored as .NET DLL's. The configuration file will give the complete instruction set for a particular VM. Figure 11 gives an example configuration file for an expression language.

The keyword environment is followed by an environment class name, and one environment instance will be instantiated for that class. When instructions are instantiated at program load time, the environment that will be used by the instruction is named after the using keyword.

## **Extending the Environments**

Suppose a new language is required, be it similar to an existing language, or one that features an entirely new syntax. If an existing language uses an environment with an appropriate data structure then the new language can extend the existing environment to suite its own needs. A ray-tracer language needs to render a scene onto a bitmap, but may also require a means to perform numeric calculations. Thus the EnvExp environment of the expression language can be extended with two extra data structures; a scene and a bitmap, giving rise to an EnvRT environment suitable for a raytracer.

## **Extending the Instruction Sets**

Instructions are extended from one of the five instruction classes mentioned earlier, to a set of concrete instruction classes instantiated at load time. Extending instruction *sets* with environments that are subclasses of each other, makes for a scalable framework in which to design a tailored VM for a DSL. The ray-tracer language serves as an example. The EnvRT environment is a subclass of EnvExp, so any one of the instructions operating on an EnvExp, can also operate on a EnvRT, as illustrated in the configuration file for the ray-tracer language, depicted in Figure 12.

## **6. BUILDING A DSL**

Once a defined environment and instruction set are in place, a front-end for the DSL needs to be developed. Essentially this is the task of writing a simple compiler for the DSL. This entails designing syntax for the language using compiler tools. The example DSL in this section was built using LG to define the tokens for the lexer, and PG to define the grammar for the parser. Both tools bear a familiar syntax to most commonly used industry tools. The translation of a small, functional expression language can be intuitively understood by the following illustrative example. The program in Figure 13 evaluates the expression

```
(* Create an instance of the *) 
(* expression environment. *)
environment EnvExp 
(* Register the following expression
(* instructions with the DVM. *)
Push using EnvExp 
Store using EnvExp 
Load using EnvExp<br>Sub using EnvExp
Sub using EnvExp<br>Add using EnvExp
Add using EnvExp<br>Mul using EnvExp
Mul using EnvExp<br>Br using EnvExp
Br using EnvExp<br>Brqz using EnvExp
       using EnvExp
Nop using EnvExp<br>Div using EnvExp
       using EnvExp
(* Some generic instructions *) 
Call using EnvExp 
Ret using EnvExp 
Print using EnvExp
```
**Figure 11. Example configuration file to setup the VM for a small expression language** 

| (* Create an instance of the *)         |  |                                             |  |  |
|-----------------------------------------|--|---------------------------------------------|--|--|
| (* ray-tracer environment. *)           |  |                                             |  |  |
| environment EnvRT                       |  |                                             |  |  |
|                                         |  |                                             |  |  |
|                                         |  | (* These instructions were part of<br>$*$ ) |  |  |
|                                         |  | (* the EnvExp environment.<br>$*$ )         |  |  |
| Push using EnvRT                        |  |                                             |  |  |
| Add                                     |  | using EnvRT                                 |  |  |
| Sub                                     |  | using EnvRT                                 |  |  |
| Mul                                     |  | using EnvRT                                 |  |  |
| Div                                     |  | using EnvRT                                 |  |  |
|                                         |  |                                             |  |  |
| (* Ray-tracer specific instructions. *) |  |                                             |  |  |
| LookAt using EnvRT                      |  |                                             |  |  |
| Specular using EnvRT                    |  |                                             |  |  |
| Diffuse using EnvRT                     |  |                                             |  |  |
| Reflect using EnvRT                     |  |                                             |  |  |
| Translate using EnvRT                   |  |                                             |  |  |
| Ouad using EnvRT                        |  |                                             |  |  |
|                                         |  |                                             |  |  |

**Figure 12. Configuration file to setup a raytracer language borrowing some instructions from an expression language** 

$$
9 + \sum_{i=1}^{n} 2i, \text{ where } n = 5 \quad ...(1)
$$

in a functional manner. The token and grammar definitions for each of the five instruction types are given in section 5, and the translated IR code for this program is shown in Figure 14 as a concrete example, that demonstrates the use of temporaries (as storage for variables n and i) and also branching instructions for the actual implementation of the summation construct.

```
let 
    n = 5 
in
    9 + sum (i) 1..n (2 * i)
end
```
#### **Figure 13. Programmatic representation of the summation expression (1)**

The generated IR code performs operations on a runtime stack. This stack is indeed defined as part of the environment EnvExp discussed earlier, and once the IR code has completed execution, the only remaining value on the stack will be the result of the expression.

|          | Push 5          |
|----------|-----------------|
|          | Store \$1       |
|          | Push 9          |
|          | Push 1          |
|          | Store \$2       |
|          | Push $0$        |
|          | @100 Load \$2   |
|          | Load \$1        |
|          | Sub             |
|          | Brgz label @200 |
|          | Push 2          |
|          | Load \$2        |
|          | Mull.           |
|          | bbA             |
|          | $Load$ $$2$     |
|          | Push 1          |
|          | Add             |
|          | Store \$2       |
|          | Br label @100   |
| @200 Nop |                 |
|          | Add             |

**Figure 14. Translated IR program of the summation expression (1)** 

# **7. COMPARATIVE RESULTS**

Comparative performance results were done between three different DSL implementations: an interpreter, a hardcoded VM and the VM Framework. Two time intervals were compared for each implementation; compiling DSL source code to IR (SRC $\rightarrow$ IR), and executing the IR to observe the semantics  $(IR \rightarrow SEM)$ . The total time  $(SRC\rightarrow SEM)$  is also calculated. The measured time is in units of 100ns. Only the total time  $(SRC \rightarrow SEM)$  is relevant for the interpreter. The hardcoded VM has a predefined set of instructions and the VM Framework is similarly configured with the same set of instructions. For the purpose of the experiment, a ray-tracer language, used to define geometric objects to be rendered onto a scene.

From the performance results in Figure 15, it can be seen that using some of the reflection properties of .NET does not necessarily impede the IR program's execution speed, and in this case it is actually shown to perform better than its hardcoded counterpart. Naturally, the interpreter is quickest to deliver observable results, however, it will suffer from a lack of scalability. The hardcoded VM will suffer less from scalability problems, as it is easier to add new instructions as part of the VM core. The VM Framework treats environments, and instructions that access these environments, as separate external libraries, or DLL's, and they do not form part of the VM Framework's core execution unit. Rather, these DLL's are configured together as a set of building blocks to yield a customized VM for a particular DSL. Furthermore, the VM framework easily accommodates a scaling up of the DSL with new constructs as the need arises.

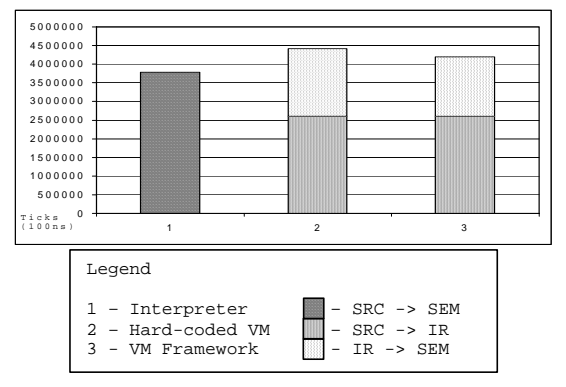

**Figure 15. Comparative performance results of three types of DSL implementations** 

## **8. CONCLUSION**

This paper described a framework that allows rapid development of DSL's, with emphasis on language scalability. The VM Framework also relies on certain reflective constructs of .NET to configure an instantiated VM at runtime, and .NET DLL's are used extensively to aid in scalability and modularity. For the VM Framework to serve any use it must be extended by a set of concrete classes that form the instruction set and environments suitable for a particular DSL. Typically, a domain expert will work alongside a software practitioner to collaboratively tailor a DSL to the expert's needs. Thus the syntax of constructs needs to be refined to be as intuitive as possible, while the practitioner needs to decide what type of instructions are necessary to facilitate the semantics of the constructs. This may involve a few iterations but a flexible framework will aid in the development lifecycle of the DSL.

## **REFERENCES**

- [Arn95] Arnold, B. R. T., Deursen, A. v., and Res, M. An Algebraic Specification of a Language for Describing Financial Products. *Proceedings of the ICSE-17 Workshop on Formal Methods Application in Software Engineering Practice*, 1995
- [Deu98\] Deursen, A. v., and Klint, P. Little](http://cis.paisley.ac.uk/crow-ci0/)  [Languages: Little Maintenance?](http://cis.paisley.ac.uk/crow-ci0/) *Journal of [Software Maintenance](http://cis.paisley.ac.uk/crow-ci0/)*, volume 10, 1998
- [Shl92a] Shlaer, S., and Mellor, S. J. *Object Lifecycles: Modeling the World in States*. Yourdon Press, P. T. R. Prentice Hall, 1992
- [Wat00a] Watt, A. 3D *Computer Graphics*. Addison-Wesley, pp.342-369, 2000